# **What timezone is used on reports?**

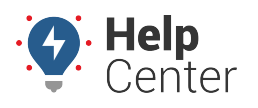

Link: https://help.wextelematics.com/deep-dive/what-timezone-is-used-on-reports/ Last Updated: September 1st, 2016

#### **Q U E S T I O N :**

When I run an Activity Detail report for a vehicle located in the Eastern timezone, does the report show me Eastern time or Arizona time (my timezone)?

Reports show the [timezone](https://help.wextelematics.com/docs/about-reports/setting-report-defaults/) associated with user who runs the report. For example, the timezone in Tom Jones' user profile is set to US/Arizona:

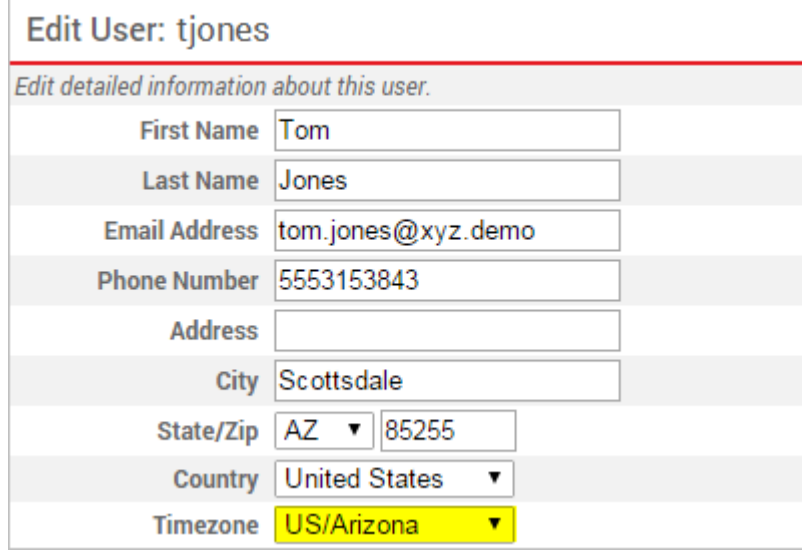

By default, any report Tom runs will show US/Arizona timezones–even if the vehicle(s) in the report are driven in locations that abide by Eastern time. In the following example, this vehicle was running in North Carolina at 12:51:01 PM Arizona (Mountain) time, which Tom would need to mentally convert to 2:51:01 PM local (Eastern) time.

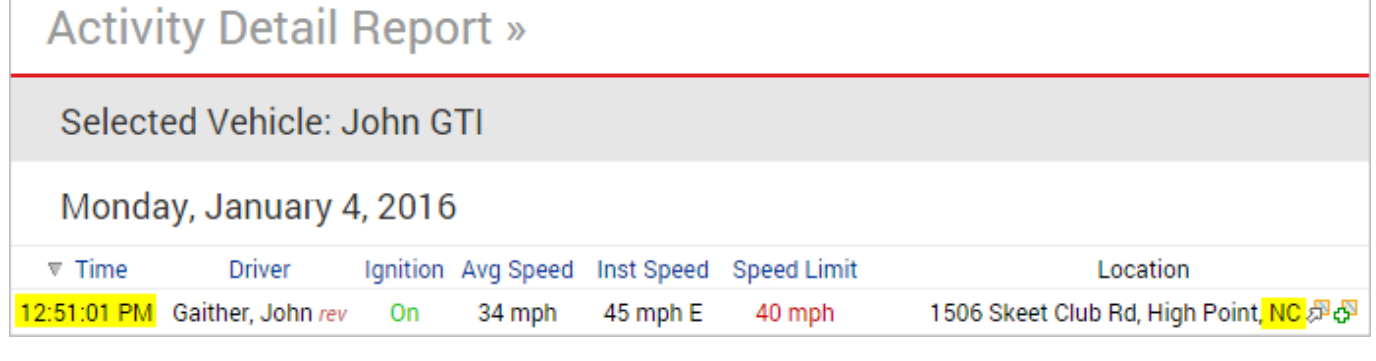

The report timezone is always indicated in the report header:

**Report Time Period** Jan 4 12:00 AM to 11:59 PM (MST)

If Tom wants to run the report to show a different timezone–like for his Eastern vehicle example–he can easily set that option.

**Note.** Trip summarization data is always based on the timezone of the master user on the account.

### **To change the report timezone:**

## **What timezone is used on reports?**

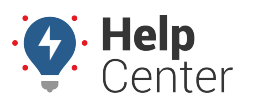

Link: https://help.wextelematics.com/deep-dive/what-timezone-is-used-on-reports/ Last Updated: September 1st, 2016

- 1. From the dashboard, click (User Preferences).
- 2. Select the **Show Timezone Option**, and then click **Apply**.

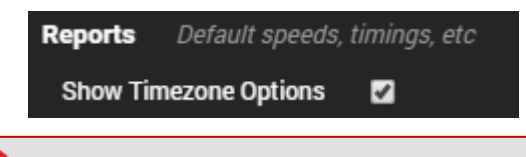

**Tip!** Learn more about [setting report defaults.](https://help.wextelematics.com/docs/about-reports/setting-report-defaults/)

- 1. Refresh the browser window.
- 2. From the Report menu, choose the report you want to run.
- 3. From the new Timezone option, choose the timezone for which you want to run the report.

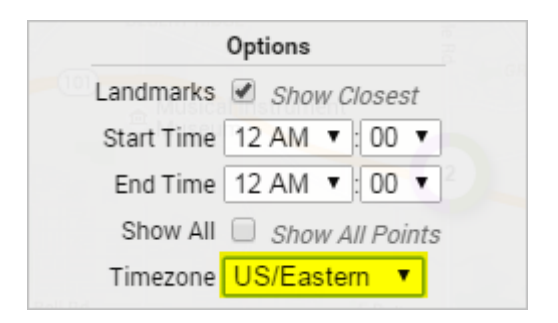

#### 1. Click **Run Report**.

The report now shows the times in the selected timezone:

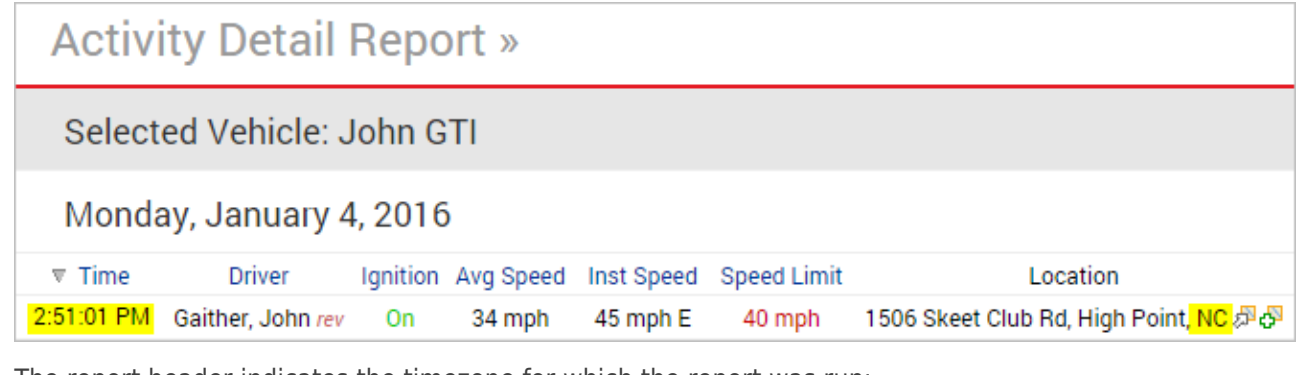

The report header indicates the timezone for which the report was run:

**Report Time Period** Jan 4 12:00 AM to 11:59 PM (EST)